# Groups

| . อจาก-กาอ กอเจเอจ การะกานนอก muo meaninatul                                                                                                    | n be collapsed or expanded. Mostly useful when sections or when screen space is limited.                                                                                                    |
|----------------------------------------------------------------------------------------------------|----------------------------------------------------------------------------------------------------|
| > (i) Accordion Trigger                                                                                                    |                                                                                                    |
| Anatomy  ^ (i) Accordion Trigger                                                                                                    |                                                                                                    |
| Sit nulla est ex deserunt exercitation anim o consequat veniam incididunt duis in sint iru  An ordered HTML list:  1. First item                                                                                                    | occaecat. Nostrud <b>ullamco deserunt</b> aute id<br>ure nisi.                                                                                                    |
| <ol> <li>Second item</li> <li>Third item</li> <li>Fourth item</li> <li>Header. Descriptive label with optional icon</li> </ol>                                                                                                    | ٦                                                                                                    |
| <ul> <li>a. Trigger. Target clickable area</li> <li>i. Chevron Icon. Determines whether a</li> <li>ii. Trigger Icon (Optional)</li> <li>iii. Title</li> <li>2. Body. Revealed content shown when accor</li> </ul>                                                                                                    |                                                                                                    |
| Props                                                                                                    | alon is expanded                                                                                                    |
| By assigned dev>  /ariants                                                                                                    |                                                                                                    |
| • Default. Basic accordion used in most place                                                                                                    | es                                                                                                    |
|                                                                                                    | ht or add emphasis. Additionally, they work in conjunct                                                                                                    |
| Accordion Trigger                                                                                                    | parent-child relationship for nested accordions.                                                                                                    |
| <ul> <li>Secondary. Provides a much subtle style ar</li> <li>         i Accordion Trigger     </li> </ul>                                                                                                    | nd is mostly used together with the Primary accordion                                                                                                    |
| <b>Dutline</b> part from the horizontal divider, an outline bor                                                                                                    | rder is shown by default to wrap every accordion.                                                                                                    |
| > (i) Accordion Trigger > (i) Accordion Trigger                                                                                                    |                                                                                                    |
| > (i) Accordion Trigger                                                                                                    | o be disabled                                                                                                    |
| <ul> <li>i Accordion Trigger</li> <li>i Accordion Trigger</li> <li>i Accordion Trigger</li> </ul>                                                                                                    |                                                                                                    |
| xpandable Behavior                                                                                                    | accordion is always expended and '                                                                                                    |
|                                                                                                    | accordion is always expanded, and only one panel may zontally stacked next to each other with no spacing appearance when clicked.                                                                                                    |
| > (i) Accordion Trigger  A (i) Accordion Trigger                                                                                                    |                                                                                                    |
| consequat veniam incididunt duis in sint iru An ordered HTML list: 1. First item 2. Second item                                                                                                    | occaecat. Nostrud <b>ullamco deserunt</b> aute id<br>ure nisi.                                                                                                    |
| 3. Third item 4. Fourth item  > i Accordion Trigger                                                                                                    |                                                                                                    |
| Multi Active. When multi-active is enabled, accordions have an intentional gap provided.                                                                                                    | , this allows <b>multiple</b> panels to be opened at once. The                                                                                                    |
| A i Accordion Trigger  Sit nulla est ex deserunt exercitation anim o consequat veniam incididunt duis in sint iru  An ordered HTML list:                                                                                                    | occaecat. Nostrud <b>ullamco deserunt</b> aute id<br>ure nisi.                                                                                                    |
| <ol> <li>First item</li> <li>Second item</li> <li>Third item</li> <li>Fourth item</li> <li>Accordion Trigger</li> </ol>                                                                                                    |                                                                                                    |
| ^ (i) Accordion Trigger                                                                                                    | occaecat. Nostrud <b>ullamco deserunt</b> aute id<br>ure nisi.                                                                                                    |
| An ordered HTML list: 1. First item 2. Second item 3. Third item 4. Fourth item                                                                                                    |                                                                                                    |
| tates  Collapsed. Default state for an accordion w                                                                                                    | wherein relative content is hidden with the chevron arro                                                                                                    |
| pointing to the right     Accordion Trigger                                                                                                    |                                                                                                    |
| <b>Expanded.</b> Reveals the hidden content whe                                                                                                    | en trigger is clicked                                                                                                    |
| A i Accordion Trigger  Sit nulla est ex deserunt exercitation anim of consequat veniam incididunt duis in sint in An ordered HTML list:                                                                                                    | occaecat. Nostrud <b>ullamco deserunt</b> aute id<br>rure nisi.                                                                                                    |
| <ol> <li>First item</li> <li>Second item</li> <li>Third item</li> <li>Fourth item</li> </ol>                                                                                                    |                                                                                                    |
| section(trigger) is clickable                                                                                                    | on's header it shows a pointer cursor indicating which is                                                                                                    |
| Focus                                                                                                    |                                                                                                    |
| > (i) Default Accordion                                                                                                    |                                                                                                    |
| - Disabled                                                                                                    |                                                                                                    |
| > i Default Accordion                                                                                                    |                                                                                                    |
|                                                                                                    |                                                                                                    |
| <ul><li>) i Default Accordion</li><li>) i Primary Accordion</li></ul>                                                                                                    | osed respectively                                                                                                    |
| <ul> <li>) i Default Accordion</li> <li>&gt; i Primary Accordion</li> <li>&gt; i Secondary Accordion</li> </ul>                                                                                                    | respectively  Transition Value  transition-property: all transition-timing-function: easing-productive transition-duration: duration-fast-very                                                                                                    |
| > (i) Default Accordion  > (i) Primary Accordion  > (i) Secondary Accordion  Animation  ody slides up/down when expanded or collap  State Height                                                                                                    | Transition Value  transition-property: all transition-timing-function: easing-productive                                                                                                    |
| > (i) Default Accordion  > (i) Primary Accordion  > (i) Secondary Accordion  Animation  ody slides up/down when expanded or collap  State Height  collapsed height: 0                                                                                                    | Transition Value  transition-property: all transition-timing-function: easing-productive transition-duration: duration-fast-very                                                                                                    |
| > (i) Default Accordion  > (i) Primary Accordion  > (i) Secondary Accordion  Animation  ody slides up/down when expanded or collap  State Height  collapsed height: 0  expand height: auto  Additional Behavior  rigger Text Overflow                                                                                                    | Transition Value  transition-property: all transition-timing-function: easing-productive transition-duration: duration-fast-very                                                                                                    |
| > (i) Primary Accordion  > (i) Primary Accordion  > (i) Secondary Accordion  Animation  ody slides up/down when expanded or collap  State Height  collapsed height: 0  expand height: auto  > (i) Accordion Trigger  Additional Behavior  rigger Text Overflow  > (i) Sed ut perspiciatis unde omnidoloremque laudantium, totar inventore veritatis                                                                                                    | Transition Value  transition-property: all transition-timing-function: easing-productive transition-duration: duration-fast-very  N.A                                                                                                    |
| > i Default Accordion  > i Primary Accordion  > i Secondary Accordion  Animation  ody slides up/down when expanded or collap  State Height  collapsed height: 0  expand height: auto  > i Accordion Trigger  Additional Behavior  rigger Text Overflow  > i Sed ut perspiciatis unde omnidoloremque laudantium, totar inventore veritatis  Custom Header  > Accordion Trigger ® Badge                                                                                                    | Transition Value  transition-property: all transition-timing-function: easing-productive transition-duration: duration-fast-very  N.A                                                                                                    |
| > ① Primary Accordion  > ② Primary Accordion  > ③ Secondary Accordion  Animation  ody slides up/down when expanded or collap  State Height  collapsed height: 0  expand height: auto  > ③ Accordion Trigger  Additional Behavior  rigger Text Overflow  > ③ Sed ut perspiciatis unde omnidoloremque laudantium, totar inventore veritatis  Custom Header  > Accordion Trigger ③ Badge  Rested Accordions  lesting several levels of accordion (2-3 levels in accordions for implementation details.                                                                                                    | Transition Value  transition-property: all transition-duration: duration-fast-very  N.A  is iste natus error sit voluptatem accusantium m rem aperiam, eaque ipsa quae ab illo                                                                                                    |
| > (i) Primary Accordion  > (i) Primary Accordion  > (i) Secondary Accordion  Animation  ody slides up/down when expanded or collap  State Height  collapsed height: 0  expand height: auto  > (i) Accordion Trigger  Additional Behavior  rigger Text Overflow  > (i) Sed ut perspiciatis unde omnidoloremque laudantium, totar inventore veritatis  Custom Header  > Accordion Trigger ® Badge                                                                                                    | Transition Value  transition-property: all transition-duration: duration-fast-very  N.A  is iste natus error sit voluptatem accusantium m rem aperiam, eaque ipsa quae ab illo                                                                                                    |
| > 1 Default Accordion  > 1 Primary Accordion  > 1 Secondary Accordion  > 1 Secondary Accordion    State                                                                                                    | Transition Value  transition-property: all transition-duration: duration-fast-very  N.A  is iste natus error sit voluptatem accusantium m rem aperiam, eaque ipsa quae ab illo                                                                                                    |
| > i Default Accordion  > i Secondary Accordion  > i Secondary Accordion    State                                                                                                    | Transition Value  transition-property; all transition-duration: duration-fast-very  N.A  Is is iste natus error sit voluptatem accusantium m rem aperiam, eaque ipsa quae ab illo  1.21  Is recommended) is possible; See Templates > Nested  ase that header section is hidden, modal must still be  1.21                                                                                                    |
| > 1 Default Accordion  > 1 Primary Accordion  > 1 Secondary Accordion  Additional Behavior  rigger Text Overflow  > 1 Accordion Trigger  Additional Behavior  rigger Text Overflow  > 2 Sed ut perspiciatis unde omn doloremque laudantium, totar inventore veritatis  Custom Header  > Accordion Trigger                                                                                                    | Transition Value  transition-property: all transition-duration: duration-fast-very  N.A  is iste natus error sit voluptatem accusantium rem aperiam, eaque ipsa quae ab illo  is recommended) is possible; See Templates > Nested  is recommended as true or false when expanded or collapsed ase that header section is hidden, modal must still be                                                                                                    |
| > 1 Default Accordion  > 1 Primary Accordion  > 1 Secondary Accordion  Additional Behavior  rigger Text Overflow  > 1 Accordion Trigger  Additional Behavior  rigger Text Overflow  > 2 Sed ut perspiciatis unde omn doloremque laudantium, totar inventore veritatis  Custom Header  > Accordion Trigger                                                                                                    | transition Value  transition-property: all transition-timing-function: easing-productive transition-duration: duration-fast-very  N.A  N.A  sis iste natus error sit voluptatem accusantium mem aperiam, eaque ipsa quae ab illo  sis recommended) is possible; See Templates > Nested  sis recommended) is possible; See Templates > Nested  sis recommended is possible; See Templates > Nested  sis recommended is possible; See Templates > Nested  si |
| > (i) Default Accordion  > (i) Primary Accordion  > (i) Secondary Accordion  > (i) Secondary Accordion  State Height  collapsed height: 0  expand height: auto  > (i) Accordion Trigger  Additional Behavior  rigger Text Overflow  > (i) Accordion Trigger  > (ii) Accordion Trigger  > Accordion Trigger  > Accordion Trigger  (iii) Badge  Rested Accordions  Resting several levels of accordion (2-3 levels is accordions for implementation details.  (iii) Level 1  A (iii) Level 2  Accessibility  Research Reading and Labels  Accessibility  Research Reading and Labels  Accessibility  Research Reading Accessibility  Research Research Res | transition Value  transition-property: all transition-timing-function: easing-productive transition-duration: duration-fast-very  N.A  N.A  sis iste natus error sit voluptatem accusantium mem aperiam, eaque ipsa quae ab illo  sis recommended) is possible; See Templates > Nested  sis recommended) is possible; See Templates > Nested  sis recommended is possible; See Templates > Nested  sis recommended is possible; See Templates > Nested  si |
| > 1 Default Accordion  > 1 Secondary Accordion  > 1 Secondary Accordion  > 1 Secondary Accordion  State Height collapsed height: 0  expand height: auto    Accordion Trigger     Additional Behavior                                                                                                    | transition Value  transition-property: all transition-timing-function: easing-productive transition-duration: duration-fast-very  N.A  N.A  sis iste natus error sit voluptatem accusantium mem aperiam, eaque ipsa quae ab illo  sis recommended) is possible; See Templates > Nested  sis recommended) is possible; See Templates > Nested  sis recommended is possible; See Templates > Nested  sis recommended is possible; See Templates > Nested  si |
| > ① Default Accordion  > ① Primary Accordion  > ① Secondary Accordion  > ② Secondary Accordion  State Height collapsed height: 0  expand height: auto  > ① Accordion Trigger  Additional Behavior  rigger Text Overflow  > ① Sed ut perspiciatis unde omn doloremque laudantium, totar inventore veritatis  Pustom Header  > Accordion Trigger ② Badge  Rested Accordions Resting several levels of accordion (2-3 levels is accordions for implementation details.  Accessibility  Results must be clear and purposeful. In the calculation of the control of the control of the | Transition Value  transition-property: all transition-timing-function: easing-productive transition-duration: duration-fast-very  N.A  Is is iste natus error sit voluptatem accusantium m rem aperiam, eaque ipsa quae ab illo  Set 1.21  Is recommended) is possible; See Templates > Nested  asse that header section is hidden, modal must still be  Name, Role, Value (Level A), SC 1.3.1 Info and Relations  text (WCAG 2.0 1.4.3) and at least 3:1 for large text (WCAG 2.0 1.4.3) and at least 3:1 for large text (WCAG 2.4.11 Focus Appearance (Level AA)  Is Data Definition  Don't  Don't  Don't  Don't  Don't                                                                                                    |
| > ① Default Accordion  > ① Secondary Accordion  > ① Secondary Accordion    State                                                                                                    | Transition Value  transition-property: all transition-timing-function: easing-productive transition-duration: duration-fast-very  N.A  Is is iste natus error sit voluptatem accusantium m rem aperiam, eaque ipsa quae ab illo  Set 1.21  Is recommended) is possible; See Templates > Nested  asse that header section is hidden, modal must still be  Name, Role, Value (Level A), SC 1.3.1 Info and Relations  text (WCAG 2.0 1.4.3) and at least 3:1 for large text (WCAG 2.0 1.4.3) and at least 3:1 for large text (WCAG 2.4.11 Focus Appearance (Level AA)  Is Data Definition  Don't  Don't  Don't  Don't  Don't                                                                                                    |
| > ① Default Accordion  > ① Secondary Accordion  > ① Secondary Accordion    State                                                                                                    | Transition Value  transition-property: all transition-timing-function: gearing productive transition-duration: guration-fast-very  N.A  N.A  Is is iste natus error sit voluptatem accusantium mem aperiam, eaque ipsa quae ab illo  se recommended) is possible; See Templates > Nested  asset that header section is hidden, modal must still be hame, Role, Value (Level A), SC 1.31 Info and Relations text (WCAG 2.0 1.4.3) and at least 3:1 for large text (WC  st 24x24 (SC 2.5.8 Target Size (Minimum) (Level AA)) and reachable via screen reader teyboard Operability) (SC 2.4.11 Focus Appearance (Level AA)  Don't  Don't  Don't  Do not auto-close or auto-open accordions  Don't  Apples  Transition-funding grouping different sets of                                                                                                    |
| > ① Default Accordion  > ① Primary Accordion  > ① Secondary Accordion  > ① Secondary Accordion  > ① Secondary Accordion  > ② Secondary Accordion    State                                                                                                    | Transition-Value  transition-property: all transition-duration: Javation fact very  N.A  Is is iste natus error sit voluptatem accusantium mem aperiam, eaque ipsa quae ab illo  se recommended) is possible; See Templates > Nested  as et that header section is hidden, modal must still be home, Role, Value (Level A), SC 1.3.1 Info and Relations text (WCAG 2.0 1.4.3) and at least 3:1 for large text (WC ast 24x24 (SC 2.5.8 Target Size (Minimum) (Level AA)) and reachable via screen reader cyboard Operability) (SC 2.4.11 Focus Appearance (Level AA)   Don't  Don't  Don to auto-close or auto-open accordions  Don't  Do not auto-close or auto-open accordions  A pples  Don't  Avoid randomly grouping different sets of information in the accordion                                                                                                    |
| > ① Primary Accordion  > ② Secondary Accordion  > ③ Secondary Accordion    Secondary Accordion                                                                                                    | Transition Value  transition-property: all transition-diming-function: easing-productive transition-diming-function: easing-productive transition-diming-function: easing-production transition-diming-function: easing-production transition-diming-function: easing-production transition-diming-function: easing-production transition-diming-function: easing-production transition-diming-function: easing-production transition-diming-function: easing-production transition-diming-function: easing-production transition-diming-function: easing-production transition-diming-function: easing-production transition-diming-function: easing-function: easing-function: easing-function: easing-function transition-diming-func |

# **Button Group**

- Overview
- Anatomy
- PropsVariants
- Accessibility
- Usage Guidelines

**Overview** 

for aligning buttons logically that shares a particular relationship with each other.

Set of buttons that are visually connected to one another that perform related actions or options. Useful

```
+ Action 1 + Action 2 + Action 3
```

**Anatomy** 

```
Group Label

+ Button + Button

1. Group Label (Optional). Describes the group of actions/options
```

- 2. **Buttons**. Group of related buttons

# <By assigned dev>

**Props** 

**Variants** 

# Selection Mode

## By default, Button groups are used when putting together a series of buttons having related actions.

Note: If non-selectable, you can set the button groups appearance to any of the available intents in a

Non-selectable

+ Action 1 + Action 2 + Action 3

button (See Button > Intents). Majority of the pages uses Default or Primary

+ Action 1 + Action 2 + Action 3

Button Group: Default

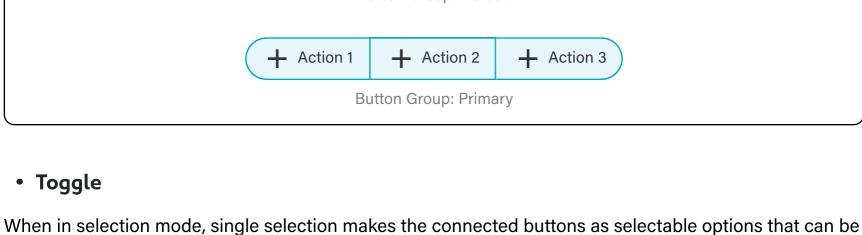

## Note: Selection based button group is only available in two intents: Default, Secondary

Default

moving between pages (pagination) just to name a few.

Secondary

When button group is meant to be used as an input in a form

When button group is used as a control UI element where selected state is needed,

+ Option 3

→ Option 3

Option 3

+ Action 3

like showing or hiding panels, switching between different views (grid or list), or

→ Option 1

toggled. Only one of the available button options can be selected at a time.

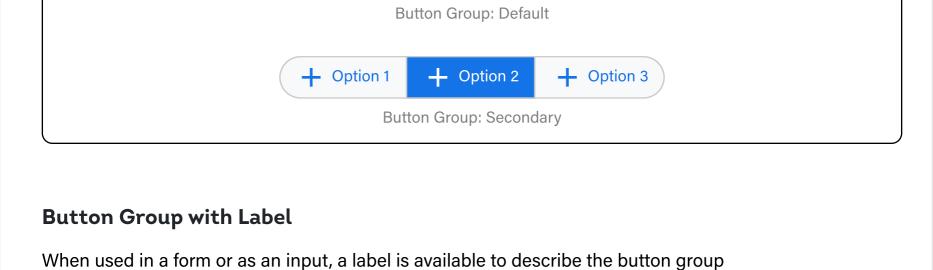

+ Option 2

**Group Label** 

→ Option 1

→ Option 1

→ Action 1

+ Option 3

Note: Change viewport in storybook to show/hide label on breakpoints

```
All of the button's states and properties are accessible in each button atom. (See Button doc)

+ Action 1 + Action 2 + Action 3
```

→ Option 2

When screen space is limited, button groups can display only the icons with the label shown via tooltip.

+ Option 2

Display Property

Using the buttons display property to target when to show/hide its labels at certain breakpoints.

```
Data Handling

This is available when in toggle mode; either default or secondary
```

+ Action 2

Selected value is: <show here>

Option 2

Shows the current selected value of the button group

→ Option 1

Selected Value

**Default Value** 

**Group Label** 

Group Label

+ Option 1 + Option 2 + Option 3

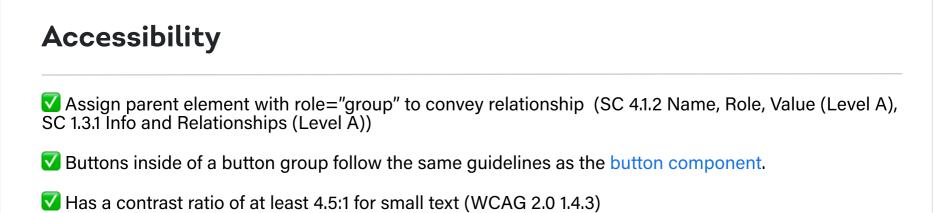

✓ Pointer target minimum dimensions is at least 24x24 (SC 2.5.8 Target Size (Minimum) (Level AA))

Provide alternative way of presenting label for icon only buttons (WCAG 2.1: 1.1.1 Non-text Content)

In disabled state, Should still be focusable and reachable via screen reader

+ Option 3

# ✓ Able to to navigate through keyboard (2.1.1 Keyboard Operability) ✓ Focus indicator is clear and distinguishable (SC 2.4.11 Focus Appearance (Level AA)

**Usage Guidelines** 

Option 1

**V** Do

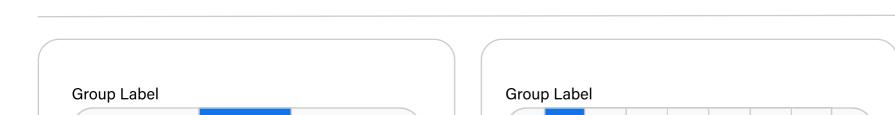

O Don't

Avoid too many options

Do not mix up different sizes

Share

+ Action 2

🔁 Upload

Go Back

+ Action 3

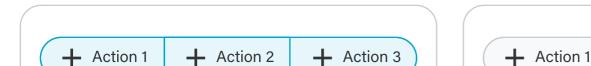

₾

Option 2

Keep number of options to a minimum

Use similar sizes for all the buttons

Share

logical connection with each other

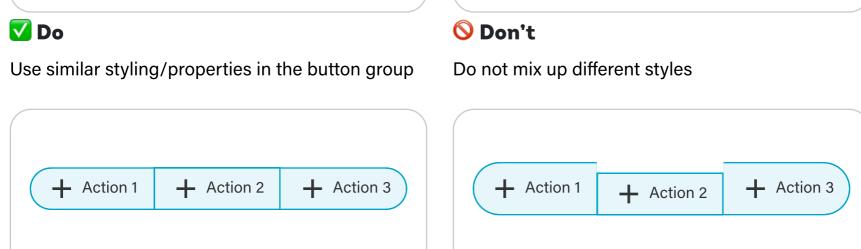

✓ Do On't

Download

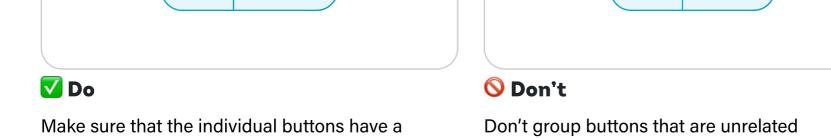

# Changelogs:10/16/23 - Initial doc release (Raul)

10/10/23 - Mintal add release (Hadi)
 10/18/23 - Move additional intents to Buttons

| Checkbox Group                                                                                                    |                                                                                                    |
|----------------------------------------------------------------------------------------------------|----------------------------------------------------------------------------------------------------|
|                                                                                                    |                                                                                                    |
| <ul><li>Overview</li><li>Anatomy</li></ul>                                                                                        |                                                                                                    |
| <ul><li>Props</li><li>Variants</li></ul>                                                                                          |                                                                                                    |
| <ul><li>Accessibility</li><li>Usage Guidelines</li></ul>                                                                          |                                                                                                    |
|                                                                                                    |                                                                                                    |
| Overview                                                                                                    |                                                                                                    |
| Contains group of checkbox options where one or r                                                                                 | more options can be selected                                                                                                    |
| Group Labe                                                                                                    | kbox Option 1                                                                                                    |
|                                                                                                    | ekbox Option 2                                                                                                    |
| Chec                                                                                                    | kbox Option 3                                                                                                    |
| Anatomy                                                                                                    |                                                                                                    |
|                                                                                                    |                                                                                                    |
| Group Labe                                                                                                    | ekbox Option 1                                                                                                    |
|                                                                                                    | kbox Option 2<br>kbox Option 3                                                                                                    |
|                                                                                                    | ANDOX OPTION 3                                                                                                    |
| <ol> <li>Group Label. Describes the group of options</li> <li>Checkboxes. Group of checkbox options</li> </ol>                    |                                                                                                    |
| Props                                                                                                    |                                                                                                    |
| <by assigned="" dev=""></by>                                                                                                    |                                                                                                    |
| \\\\\\\\\\\\\\\\\\\\\\\\\\\\\\\\\\\\\\                                                                                            |                                                                                                    |
| Variants                                                                                                    |                                                                                                    |
| Layout  Chackbox groups can be organized either in a verti                                                                        | ical on boning to be seen to be seen to be s |
| layout. Switching to a horizontal layout is particular                                                                            | ical or horizontal layout. By default, it follows a verticarly helpful when screen space is limited.                                                                                                    |
| Vertical (Default)                                                                                                    |                                                                                                    |
| Group Label  Checkbox Option 1                                                                                                    |                                                                                                    |
| Checkbox Option 2 Checkbox Option 3                                                                                               |                                                                                                    |
|                                                                                                    |                                                                                                    |
| Horizontal                                                                                                    |                                                                                                    |
| Group Label  Checkbox Option 1 Checkbox Option 2                                                                                  | 2 Checkbox Option 3                                                                                                    |
|                                                                                                    |                                                                                                    |
| States                                                                                                    |                                                                                                    |
| All of the checkboxes' states are accessible in each                                                                              |                                                                                                    |
| Group Labe  Chec                                                                                                    | ckbox Option 1                                                                                                    |
| Checkbox Option 2  Checkbox Option 3                                                                                              |                                                                                                    |
|                                                                                                    | ·                                                                                                    |
| Data Handling                                                                                                    |                                                                                                    |
| Selected Value                                                                                                    |                                                                                                    |
| Shows the current selected value of the checkbox o                                                                                | group                                                                                                    |
| Group Label                                                                                                    |                                                                                                    |
| <ul><li>Checkbox Option 1</li><li>Checkbox Option 2</li></ul>                                                                     |                                                                                                    |
| Checkbox Option 3                                                                                                    |                                                                                                    |
| Selected value is: <show here=""></show>                                                                                          |                                                                                                    |
| A : b : l : 4                                                                                                    |                                                                                                    |
| Accessibility                                                                                                    |                                                                                                    |
| ☑ Use appropriate semantic markup using fieldset 1.3.1 Info and Relationships (Level A))                                          | and legend (SC 4.1.2 Name, Role, Value (Level A), SC                                                                                                    |
| ☑ The checkboxes are contained in or owned by a                                                                                   | n element with "role= checkbox"                                                                                                    |
| The checkbox group element has a visible label                                                                                    |                                                                                                    |
| ✓ Has a contrast ratio of at least 4.5:1 for small text✓ Pointer target minimum dimensions is at least 24                         |                                                                                                    |
| ☑ In disabled state, Should still be focusable and re                                                                             |                                                                                                    |
| <ul><li>Able to to navigate through keyboard (2.1.1 Keybourd)</li><li>Focus indicator is clear and distinguishable (SC)</li></ul> |                                                                                                    |
|                                                                                                    |                                                                                                    |
| Usage Guidelines                                                                                                    |                                                                                                    |
| Group Label                                                                                                    | Checkbox Option 1                                                                                                    |
| Checkbox Option 1 Checkbox Option 2                                                                                               | Checkbox Option 1  Checkbox Option 2                                                                                                    |
| Checkbox Option 3                                                                                                    | Checkbox Option 3                                                                                                    |
| <b>▼ Do</b> Always label checkbox groups                                                                                          | O Don't  Avoid making the label empty                                                                                                    |
| Group Label                                                                                                    | GROUP LABEL                                                                                                    |
| Checkbox Option 1 Checkbox Option 2                                                                                               | Checkbox Option 1 Checkbox Option 2                                                                                                    |
| Checkbox Option 2  Checkbox Option 3                                                                                              | Checkbox Option 2  Checkbox Option 3                                                                                                    |
| ✓ Do Use Title Case for group labels                                                                                              | <b>O Don't</b> Don't use Sentence case or All-caps                                                                                                    |
|                                                                                                    |                                                                                                    |
| Group Label  Checkbox Option 1                                                                                                    | Group Label  Checkbox Option 1                                                                                                    |
| Checkbox Option 2 Checkbox Option 3                                                                                               | Checkbox Option 2  Checkbox Option 3                                                                                                    |
| ▼ Do                                                                                                    | O Don't                                                                                                    |
| Use when one or more options can be selected                                                                                      | Don't use when only one item should be selected                                                                                                    |
| Select Rows Row 1                                                                                                    | Select Rows  Row 2                                                                                                    |
| ☐ Row 2                                                                                                    | ☐ Row 1                                                                                                    |

Row 3

Be mindful of how to arrange the options in the

or the most popular or common option

group; If possible keep the default selected on top

✓ Do

Row 3

Avoid randomly arranging options

O Don't